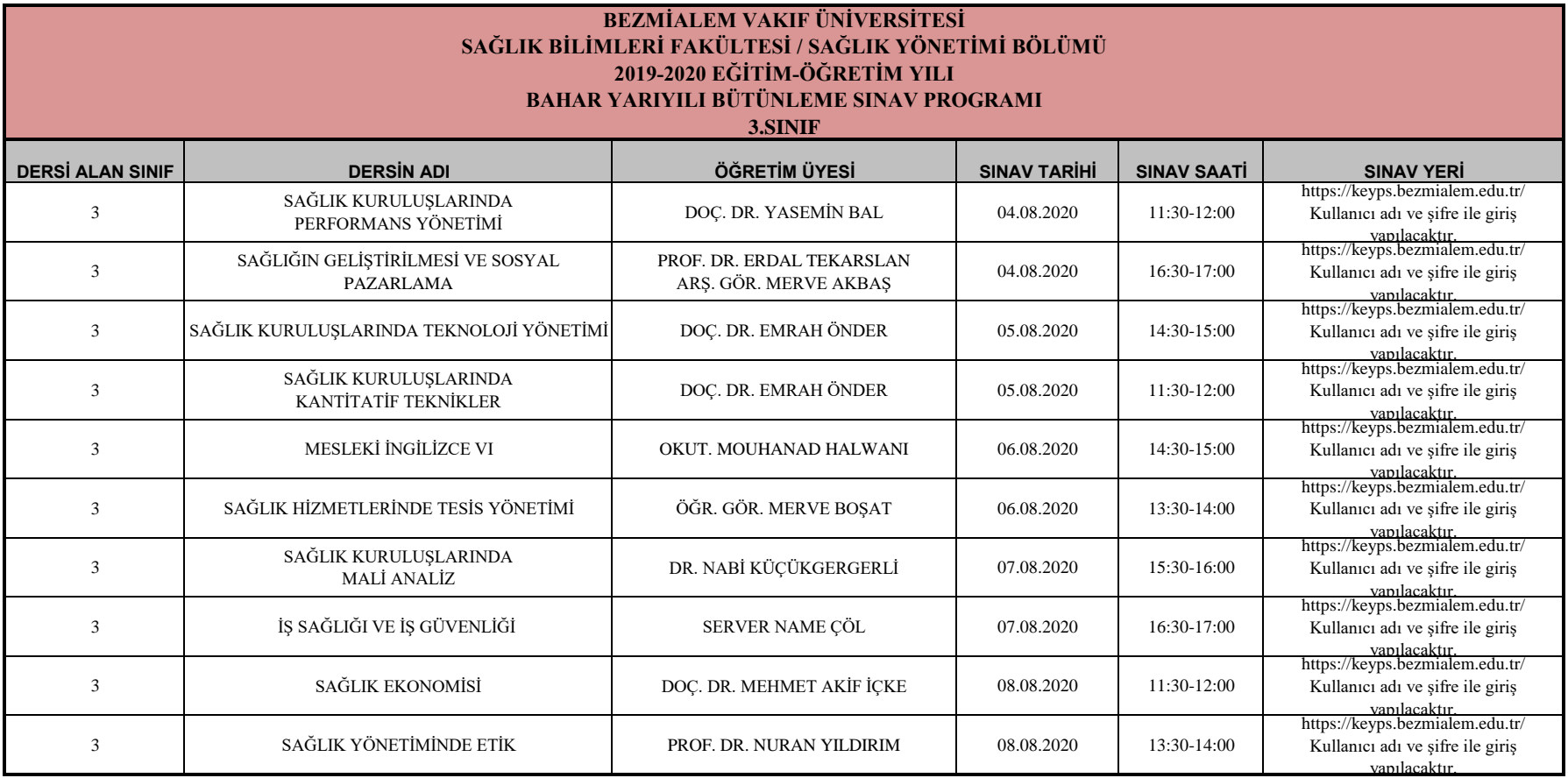

**\*KEYPS Sistemine giriş için kullanıcı bilgileri olarak Öğrenci Otomasyon Sisteminde (OBS) kullanılan öğrenci no - şifre kullanılacaktır.**